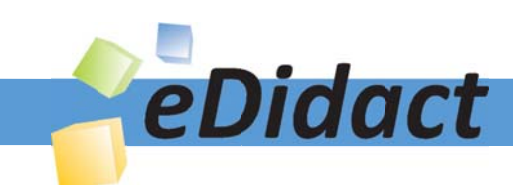

# Arbeitsmaterialien für Lehrkräfte

Kreative Ideen und Konzepte inkl. fertig ausgearbeiteter Materialien und Kopiervorlagen für einen lehrplangemäßen und innovativen Unterricht

Thema: Kunst, Ausgabe: 5

Titel: Collage - Gestaltung nach Gaston Chaissac (8 S.)

#### Produkthinweis zur »Kreativen Ideenbörse Sekundarstufe«

Dieser Beitrag ist Teil einer Print-Ausgabe aus der »Kreativen Ideenbörse Sekundarstufe« der Mediengruppe Oberfranken – Fachverlage GmbH & Co. KG\*. Den Verweis auf die jeweilige Originalquelle finden Sie in der Fußzeile des Beitrags.

Alle Beiträge dieser Ausgabe finden Sie hier.

Seit über 15 Jahren entwickeln erfahrene Pädagoginnen und Pädagogen kreative Ideen und Konzepte inkl. sofort einsetzbarer Unterrichtsverläufe und Materialien für verschiedene Reihen der Ideenbörse.

Informationen zu den Print-Ausgaben finden Sie hier.

\* Ausgaben bis zum Jahr 2015 erschienen bei OLZOG Verlag GmbH, München

#### **Beitrag bestellen**

- > Klicken Sie auf die Schaltfläche Dokument bestellen am oberen Seitenrand.
- Alternativ finden Sie eine Volltextsuche unter www.eDidact.de/sekundarstufe.

#### Piktogramme

In den Beiträgen werden – je nach Fachbereich und Thema – unterschiedliche Piktogramme verwendet. Eine Übersicht der verwendeten Piktogramme finden Sie hier.

#### Nutzungsbedingungen

Die Arbeitsmaterialien dürfen nur persönlich für Ihre eigenen Zwecke genutzt und nicht an Dritte weitergegeben bzw. Dritten zugänglich gemacht werden. Sie sind berechtigt, für Ihren eigenen Bedarf Fotokopien in Klassensatzstärke zu ziehen bzw. Ausdrucke zu erstellen. Jede gewerbliche Weitergabe oder Veröffentlichung der Arbeitsmaterialien ist unzulässig.

Die vollständigen Nutzungsbedingungen finden Sie hier.

Haben Sie noch Fragen? Gerne hilft Ihnen unser Kundenservice weiter: Kontaktformular | @ Mail: service@eDidact.de **E** Post: Mediengruppe Oberfranken - Fachverlage GmbH & Co. KG E.-C.-Baumann-Straße 5 | 95326 Kulmbach http://www.eDidact.de | https://www.bildung.mgo-fachverlage.de

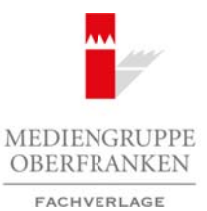

## **Collage – Gestaltung nach Gaston Chaissac**

**4.2.5**

## **Vorüberlegungen**

#### **Lernziele:**

- *Die Schüler lernen verschiedene Papiere kennen.*
- *Sie lernen die Grundfarben und Mischfarben sowie deren Aufhellung bzw. Abdunklung mit Schwarz und Weiß kennen.*
- *Sie gestalten mit verschiedenen Papieren eine Collage in einer Farbfamilie, in die sie eine Comicfigur einarbeiten.*

#### **Anmerkungen zum Thema:**

Gaston Chaissac war ein "*artiste peinture"* (Kunstmaler). Alles, was ihm in die Hände kam, konnte er für seine Kunst verwenden.

Das Alltägliche war sein Element und er verstand es sich zu Nutze zu machen. Am Rande der von Paris dominierten Kunstszene entwickelte er seine neue *"peinture rustique moderne"* (moderne Bauernmalerei), die das Exzentrische zum Mittelpunkt machte.

Es gibt Farbkompositionen von Chaissac, die mit dem Zusammenstoß von Perpendikularlinien, mit ihren isolierten und vibrierenden Farbfeldern sowie auch mit der totalen Vernichtung der Bildtiefe an einen Mondrian erinnern. Aber auch in solchen geometrisch geordneten Bildern setzte Chaissac das Spontane, das Nichtkontrollierbare wieder frei: eine wackelnde Linie, ein oben angeschnittenes Oval, ein runder schwarzer Fleck, plötzlich ein Vogelauge. Solche abstrakten Farbkompositionen bilden einen Übergang zu den späteren Collagen, in denen Chaissac sein Werk nur aus wenigen Elementen aufbaut. Aus weggeworfenen, handgerissenen Tapetenstücken gemacht, oft auf Zeichen- oder Packpapier geklebt, tauchen in Gaston Chaissacs Bildern die Figuren wieder auf; sie werden aber nicht auf einen Hintergrund aufgelegt, sondern entwachsen ihrer Umgebung. Arbeitsmaterialien Sekundarstufe  $\blacksquare$ <br>
Arbeitsmann Collage - Gestaltung mach Gaston Chaissac - A<br>
Arbeits:<br>
Arbeits:<br>
Arbeits:<br>
Arbeitsmann Considerior and Micheler Secure Arbeits.<br>
Arbeits and Schwarz and Considerior a Chicagoner Papierer eine Collage in einer Paragmanice. In die sie eine Comicingur<br>
Therma:<br>
in a critice preinture "(Kunsternache Miles, was it min die Hände kam, konnte er für<br>
Element und er verlage des sich zu Nutze zu

Die **Collage** (französisch: *Leimen*; griechisch: "Kolla" *Leim*) ist ein ganz oder teilweise aus Papierausschnitten geklebtes Bild. Die hier erfolgte Integration von realen, außerkünstlerischen Elementen in das Kunstwerk wird Gestaltungsprinzip. Die ersten Collagen waren kubistische Zeichnungen mit eingeklebten Papierstreifen von Gris, Braque und Picasso.

#### **Literatur zur Vorbereitung:**

*Baum P./Franzke, A./Affentranger-Kirchrat, A./Lawder, B./Le Guillou, Th.:* Gaston Chaissac 1910-1964, Hatje Cantz Verlag, Stuttgart 1996

*Elger, Dietmar:* Aller Anfang ist MERZ von Kurt Schwitters bis heute, Hatje Cantz Verlag, Stuttgart 2000

*Friedrich, Astrid:* Kunst mit Kindern 2, Malen, Zeichnen und Collage, BVK Buch Verlag, Kempen 2002

Ideenbörse Kunst Sekundarstufe I, Heft 5, 11/2002

1

## **4.2.5**

## **Collage – Gestaltung nach Gaston Chaissac**

## **Vorüberlegungen**

## **Die einzelnen Unterrichtsschritte im Überblick:**

- 1. Schritt: Analysieren und Sortieren der Oberflächen verschiedener Papiere
- 2. Schritt: Gestaltung einer interessanten Fläche
- 3. Schritt: Überarbeitung einer unruhigen Fläche und Einarbeitung von Comicbildern
- 4. Schritt: Zeichnerische Umsetzung einer Comicfigur

#### **Checkliste:**

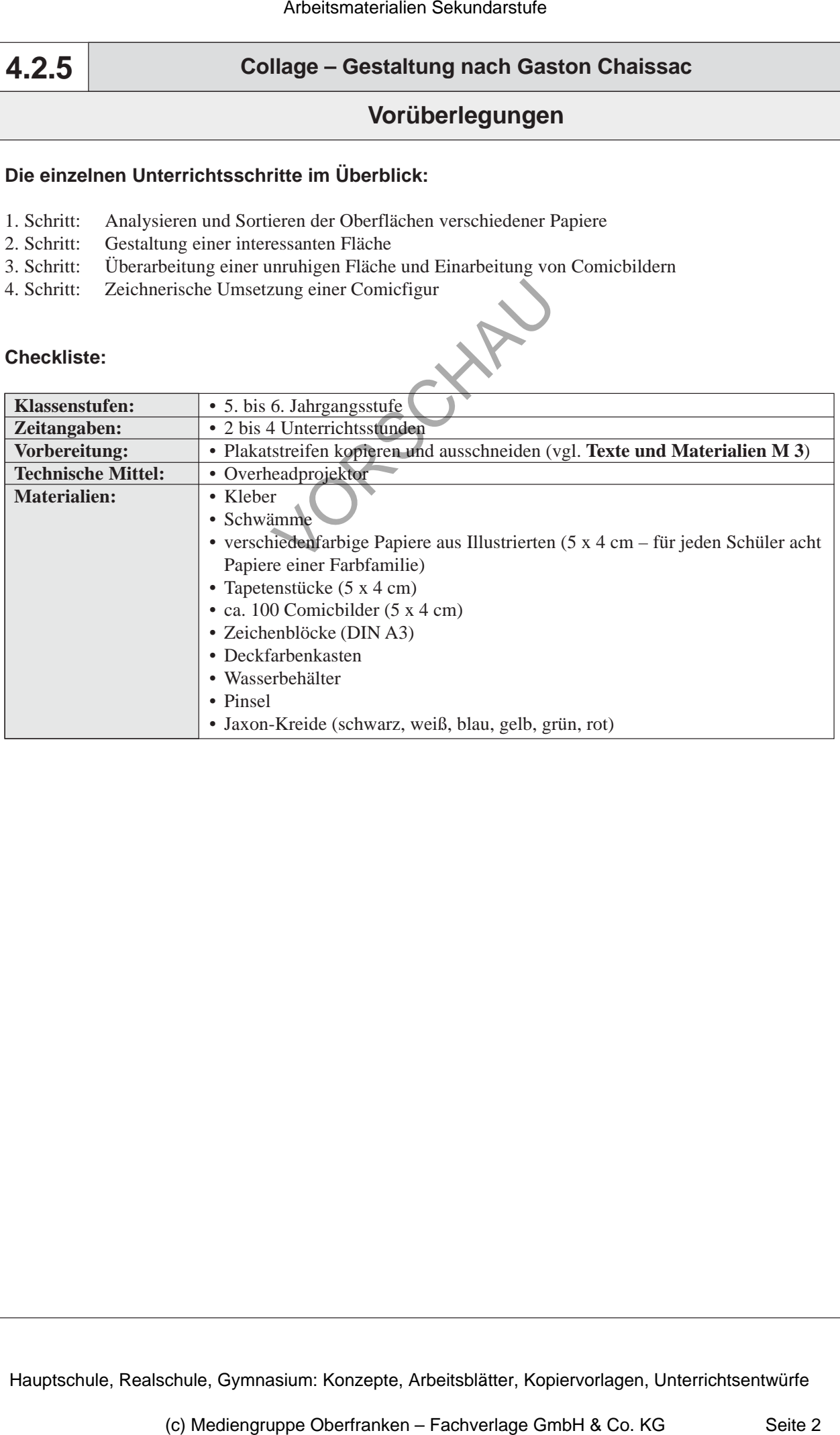